**ABBOTT AG** Diagnostics Division Neuhofstrasse 23 6341 Baar

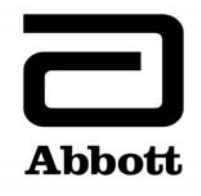

## **Dringende Sicherheitsinformation Korrekturmassnahme**

**Dringend ‐ Sofortige Massnahme erforderlich**

**Datum** 27. Mai 2019

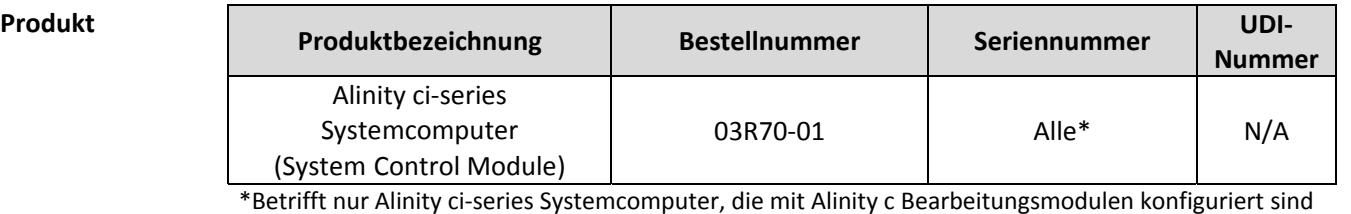

**Erläuterung** Abbott hat ein Problem mit allen auf dem Markt befindlichen Softwareversionen der Alinity ci‐ series festgestellt, bei denen ein Problem mit den Alinity c Integrated Chip Technology (ICT) Assays, Natrium (Na<sup>+</sup>), Kalium (K<sup>+</sup>) und Chlorid (Cl<sup>-</sup>), möglicherweise nicht von der Software erkannt wird.

> Die Software enthält eine Spezifikation für Spannungsabweichungen der ICT‐Referenzlösung. Diese Spezifikation definiert den Abweichungsschwellenwert für die Spannung der ICT‐ Referenzlösung vor und nach dem Ansaugen einer ICT‐Probe. Eine erhöhte Spannungsabweichung der ICT‐Referenzlösung kann mehrere Ursachen haben. Weitere Informationen zu den wahrscheinlichen Ursachen und Korrekturmassnahmen im Zusammenhang mit diesem Sachverhalt entnehmen Sie bitte Meldungscode: 1042 "Ergebnis kann nicht berechnet werden. Spannungsabweichungsfehler bei ICT‐Referenzlösung." oder Meldungscode: 1075 "Fehler bei ICT‐Messung für (Na)." in Kapitel 10 der Alinity ci‐series Bedienungsanleitung und in Anhang A dieses Schreibens.

Die derzeitige Spezifikation für Spannungsabweichungen der ICT‐Referenzlösung beträgt 10 mV. Bei Proben mit einer Spannungsabweichung der ICT‐Referenzlösung von mehr als 10 mV wird Meldungscode: 1042 "Ergebnis kann nicht berechnet werden. Spannungsabweichungsfehler bei ICT‐Referenzlösung." oder Meldungscode: 1075 "Fehler bei ICT‐Messung für (Na)." generiert.

Spannungsabweichungen der Referenzlösung mit Werten zwischen 3 mV und 10 mV können auf ein Problem hinweisen, das sich möglicherweise auf die ICT‐Ergebnisse (Patientenproben, Kalibratoren und Kontrollen) auswirkt. Bei den ICT‐Ergebnissen liegt die geschätzte Messwertabweichung vom erwarteten Wert im Bereich von ‐34 % bis +51 %. Die Werte für die Spannungsabweichung bei ICT‐Referenzlösung sind für den Benutzer nicht sichtbar.

In der kommenden Alinity ci‐series Softwareversion 2.6.1 wird der Abweichungsschwellenwert für die Spannung der ICT‐Referenzlösung von 10 mV in 3 mV geändert, damit Spannungsabweichungen bei ICT‐Referenzlösung besser vom System erkannt werden können.

**Auswirkungen auf Patienten‐ ergebnisse** ICT-Probleme können bei den Na<sup>+</sup>, K<sup>+</sup> und Cl<sup>-</sup> Assays mit allen Probentypen (Serum, Plasma und Urin) zu falschen Patientenergebnissen führen.

## **Zu ergreifende Massnahmen**

Um das Problem bis zur Verfügbarkeit von Softwareversion 2.6.1 einzudämmen, sollten Kunden folgende Massnahmen ergreifen:

- 1. Alle ICT-Patientenproben in Doppelbestimmung testen. Nähere Informationen zur Anforderung von Mehrfachbestimmungen entnehmen Sie bitte dem Abschnitt *Auftrag für eine Einzelprobe erstellen* in der Alinity ci‐series Bedienungsanleitung, Kapitel 5.
- 2. Stellen Sie sicher, dass die Wiederfindungsabweichung zwischen den Probenwiederholungen die nachstehend aufgeführten Schwellenwerte nicht überschreitet:

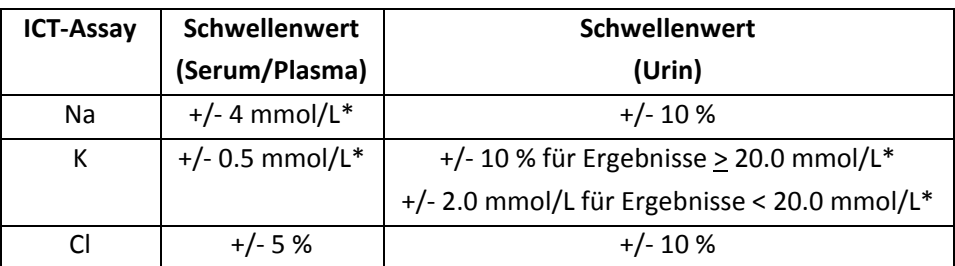

\*Die in mmol/L angegebenen Ergebnisse entsprechen Ergebnissen in mEq/L.

- 3. Wenn die Wiederfindungsabweichung zwischen den Probenwiederholungen den Schwellenwert überschreitet, entnehmen Sie bitte empfohlene Korrekturmassnahmen dem Abschnitt *Fehlerhafte Ergebnisse, mangelhafte Präzision: ICT‐Ergebnisse (c‐series)* in der Alinity ci‐series Bedienungsanleitung, Kapitel 10.
- 4. Nach Durchführung der Massnahmen zur Fehlerbehebung die Probe in Doppelbestimmung erneut testen.
- 5. Wenn innerhalb von 24 Stunden drei oder mehr abweichende ICT‐Proben ohne nachweisbare Ursache identifiziert werden:
	- a. ICT‐Tests stoppen und alle ICT‐Assays über die Software‐Benutzeroberfläche deaktivieren, bis das Problem behoben ist.
		- i. In der Dropdownliste **Assayverfügbarkeit** der Registerkarte **Allgemein** im Bildschirm Assayparameter **Patient deaktiviert** antippen.
	- b. Bei Hardwarefehlern setzen Sie sich bitte mit dem Kundendienst in Verbindung.

Ihr Abbott Kundendienst wird einen Termin für eine obligatorische Aktualisierung Ihrer Alinity ci‐ series Software auf Version 2.6.1 vereinbaren, bei dem dieses Problem behoben wird. Zur Erinnerung: Alinity ci-series Softwareversion 2.6.0 muss vor der Installation von Version 2.6.1 installiert werden.

Anhang A enthält weitere wahrscheinliche Ursachen für Meldungscodes 1042 und 1075. Bitte bewahren Sie Anhang A bis zur Verfügbarkeit der nächsten Version der Alinity ci‐series Bedienungsanleitung als Referenz auf.

Falls Sie das oben genannte Produkt an ein anderes Labor weitergeleitet haben, informieren Sie dieses Labor bitte über diese Korrekturmassnahme und leiten Sie eine Kopie dieses Schreibens an das Labor weiter.

Bitte bewahren Sie dieses Schreiben bei Ihren Laborunterlagen auf.

**Kontakt‐ information** Wir möchten uns für die Umstände entschuldigen, die Ihrem Labor hierdurch möglicherweise entstanden sind.

> Falls Sie oder einer Ihrer einsendenden Ärzte noch Fragen zu diesen Informationen haben, wenden Sie sich bitte an Ihren Abbott Kundendienst unter der Telefonnummer 041/768 43 82.

Falls Sie Schädigungen beim Patienten oder Benutzer festgestellt haben, die mit dieser Korrekturmassnahme in Zusammenhang stehen, melden Sie dies bitte unverzüglich Ihrem Kundendienst.

Mit freundlichen Grüssen

**ABBOTT AG Diagnostics Division**

Salforat

Asma Amallah‐Baltazar *EU Quality*

## **Anhang A**

Weitere wahrscheinliche Ursachen und Korrekturmassnahmen für Meldungscode: 1042 "Ergebnis kann nicht berechnet werden. Spannungsabweichungsfehler bei ICT‐Referenzlösung." oder Meldungscode: 1075 "Fehler bei ICT‐Messung für (Na)."

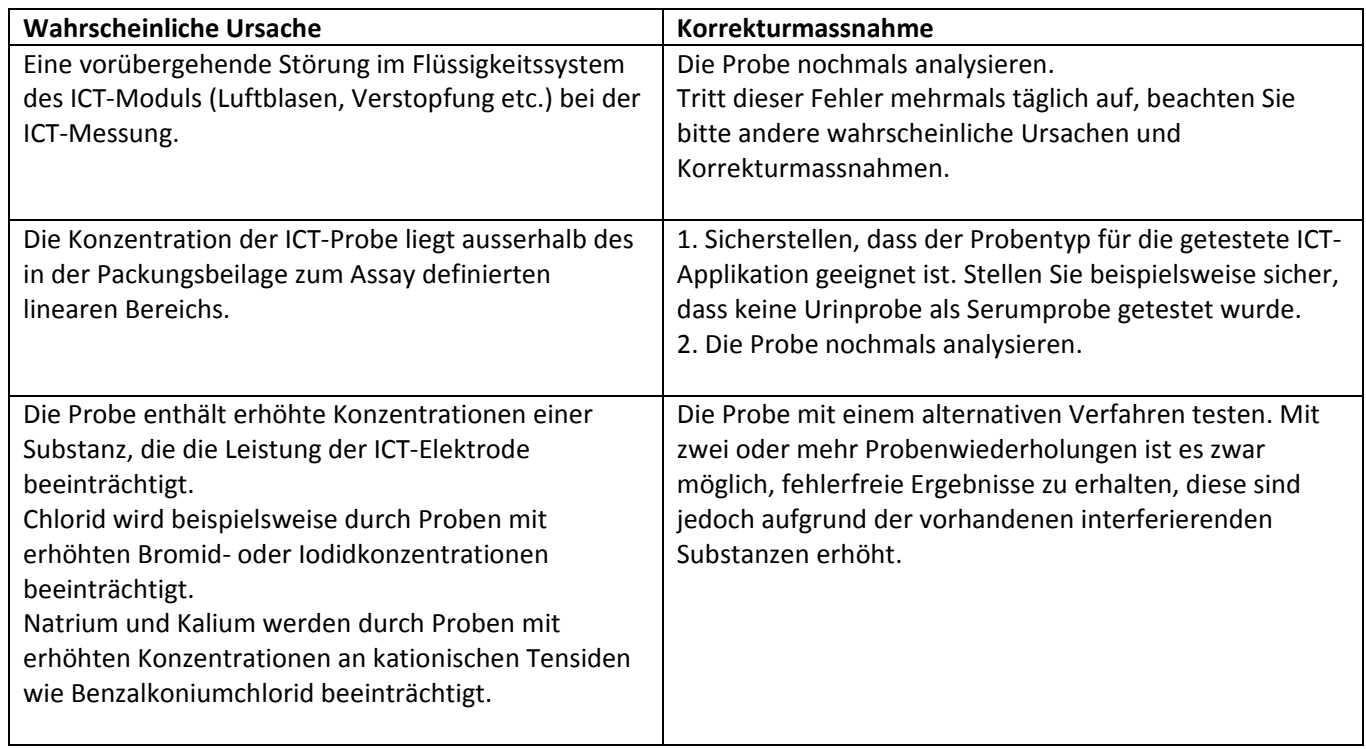

Weitere Informationen zu den wahrscheinlichen Ursachen und Korrekturmassnahmen im Zusammenhang mit diesem Sachverhalt entnehmen Sie bitte Meldungscode: 1042 "Ergebnis kann nicht berechnet werden. Spannungsabweichungsfehler bei ICT‐Referenzlösung." oder Meldungscode: 1075 "Fehler bei ICT‐Messung für (Na)." in Kapitel 10 der Alinity ci‐series Bedienungsanleitung.